#### Introduction to Java™

Module 4: Advanced Language Features

Prepared by Costantinos Costa for EPL 233

ΕΠΛ233 – Αντικειμενοστρεφής Προγραμματισμός <sup>1</sup>

ם גרמו

### **Constructors**

}<br>}

- Constructor is the method called when an object is initialized with the new keyword
- $\bullet$ Constructors can also be overridden (they usually are)
- $\bullet$  Constructors can invoke constructors from the superclass Example:public class redCircle extends Circle {…... //constructorpublic redCircle(int x, int y,int radius) { super(x,y,radius); color=Color.red;}<br>}

- Static methods
	- No need to create an instance of the class containing the method to use it
		- Example:
		- double x = Console.readDouble();
		- double  $x = \text{Math.pow}(3, 0.1)$ ;
		- This works because the method readDouble of the

<mark>ΕΠΛ233 – Αντ</mark>ικειμενοστρεφής Προγραμματισμός

Console class and the method pow of the Math class are declared as static

I.e. public static double readDouble() {……}

• Static variables

. . . . . . . .

```
• No need to create an instance of the class to access
 themExample:public class defaults {
public static String hostname="java.sun.com"……}
```
public class anotherClass {

```
System.out.println("The hostname is " +
defaults.hostname);…<br>………
```
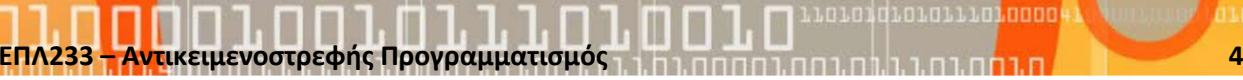

- We need to create a new object to access data and methods of the specific class.
- • What if we need to access those data and methods without create an object ??
- •Use static  $\odot$
- Static variables and methods are called **class-data, class-methods**. •

### public class WithStaticData {

static int <mark>y;</mark> int x;

```
public static void main(String[] args) {
        WithStaticData a = new WithStaticData();
        WithStaticData b = new WithStaticData();
        WithStaticData c = new WithStaticData();
    }}<br>}
                                                                                          X
                                                   Х
                                                                                 c
                                                             a
                                                                      \mathbf bΧ
                                                                              n.nid.n.n...m<mark>.nnn</mark>
```
<mark>ΕΠΛ233 – Αντ</mark>ικειμενοστρεφής Προγραμματισμός

6

#### Memory

- Text: binary code of the process's program
- $\bullet$ Data: constants of the program
- BSS (Block Started by Symbol): Global and static variables
- Stack: stack, local variables
- $\bullet$ Heap: dynamic memory

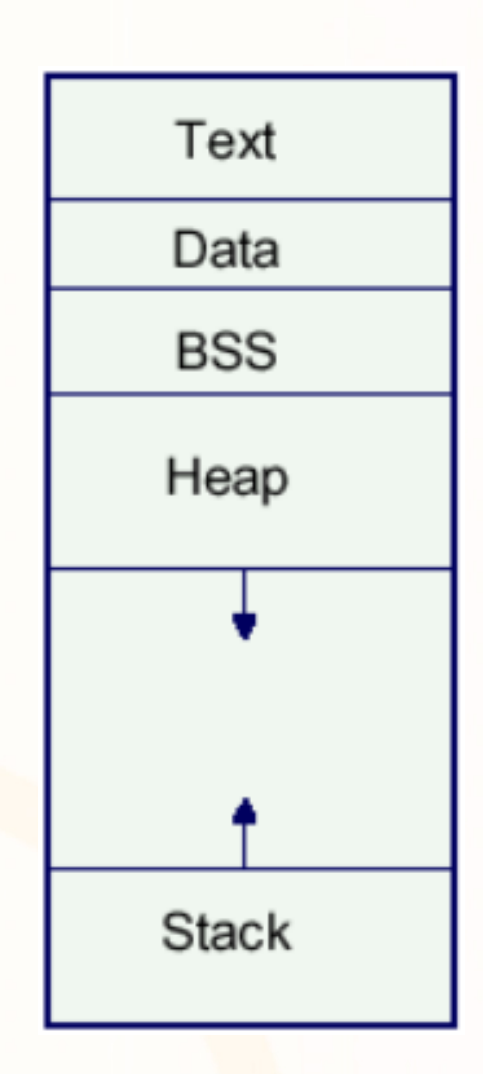

ΕΠΛ233 <mark>– Αντ</mark>ικειμενοστρεφής Προγραμματισμός 7 <u>200 προσπαρτισμός 7 200 με το 2</u>00 μεταξύ του 7

## Final classes, variables and methods

- <sup>A</sup>final class cannot become a parent class Example: final class Card{ …… }
- Specific methods in a class can be declared as final. A final method cannot be overriddenExample: public final void doSomethind() {……}

<mark>ΕΠΛ233 – Αντ</mark>ικειμενοστρεφής Προγραμματισμός

- A final variable cannot change value Example: public final int x=15;
- Using final improves performance

### Wrapper classes

•An instance of the Double class wraps the double type, Integer the int type and so on…

# Example:

Suppose we need a vector of **Double**. Simply adding numbers to the vector won't work:

- Vector v = new Vector();
- v.addElement(3.14); //ERROR

The floating-point number 3.14 is not an object. Here we can use the **Double** wrapper class to create a  ${\sf Double}$ **e** object and add it to the vector: v.addElement(new Double(3.14));

# Java.lang.String

• Create:

String x = new String("a string");

• Concat:

x=x+", another string"; (x="a string, another string")

- Length: int stringLength = x.length();
- Comparing if (x.equals("a string")) if (x.compareTo("a string"))

- Other useful methods:
	- indexOf(String)
		- Returns the index within this string of the first occurrence of the specified character.
	- replace(char, char)
		- Returns a new string resulting from replacing all occurrences of oldChar in this string with newChar
	- startsWith(String)
		- Tests if this string starts with the specified prefix.
	- trim()
		- Removes white space from <mark>bo</mark>th ends of this string.
- Check the API documentation for the complete list of functions

- • Java provides three classes for working with Strings
	- String, StringBuffer and StringBuilder
- • Class String is used for strings that remain constant (their value doesn't change)
- $\bullet$  Class StringBuffer and StringBuilder is used for strings that may change
	- E.g. Reading the contents of a text file
	- Check out the Java API for StringBuffer and StringBuilder
- $\bullet$  Using String is more efficient when our strings remain unchanged as they are constants that can be jointly used by other code in our program
- StringBuffer and StringBuilder is more efficient when we have changing  $\bullet$ strings as we create only one object
- $\bullet$ StringBuffer is synchronized, StringBuilder is not.

#### Concatenating: + Operator vs StringBuffer vs StringBuilder

```
public class StringConcatanations {
  public static int MAX_ITER = 100;
  public static void main(String[] args) {
 for (int i = 1; i <=5; i++) {
   MAX ITER=(int)Math.pow(10.0,i);
   concatenate();concatenateWithStringBuffer();concatenateWithStringBuilder(); }}
public static void concatenate() {
   System.out.println("Concatanating using the + operator");String s1 = "";
long s1Time = getNanoTime();
    for(int i=0;i<MAX_ITER;i++) {s1 = s1 + "abc"; }
    long e1Time = getNanoTime();
    System.out.println("Time: " + (e1Time - s1Time));
 }
public static void concatenateWithStringBuffer() {
   System.out.println("Concatanating using StringBuffer");StringBuffer sb =new StringBuffer();
    long s2Time = getNanoTime();
    for(int i=0;i<MAX_ITER;i++) {sb.append("abc"); }
    long e2Time = getNanoTime();
    System.out.println("Time: " + (e2Time <mark>- s</mark>2Time));
 }
```
.n.n.n.n.n.n...n<mark>.nnn</mark>

#### Concatenating: + Operator vs StringBuffer vs StringBuilder

```
public static void concatenateWithStringBuilder() {
 System.out.println("Concatanating using StringBuilder");StringBuilder sBuilder =new StringBuilder();
  long s3Time = getNanoTime();
  for(int i=0;i<MAX_ITER;i++) {
   sBuilder.append("abc");}
long e3Time = getNanoTime();
  System.out.println("Time: " + (e3Time - s3Time));
}public static long getNanoTime() {
    return System.nanoTime();
```
}

}

atan dia mandang

#### Concatenating: + Operator vs StringBuffer vs StringBuilder

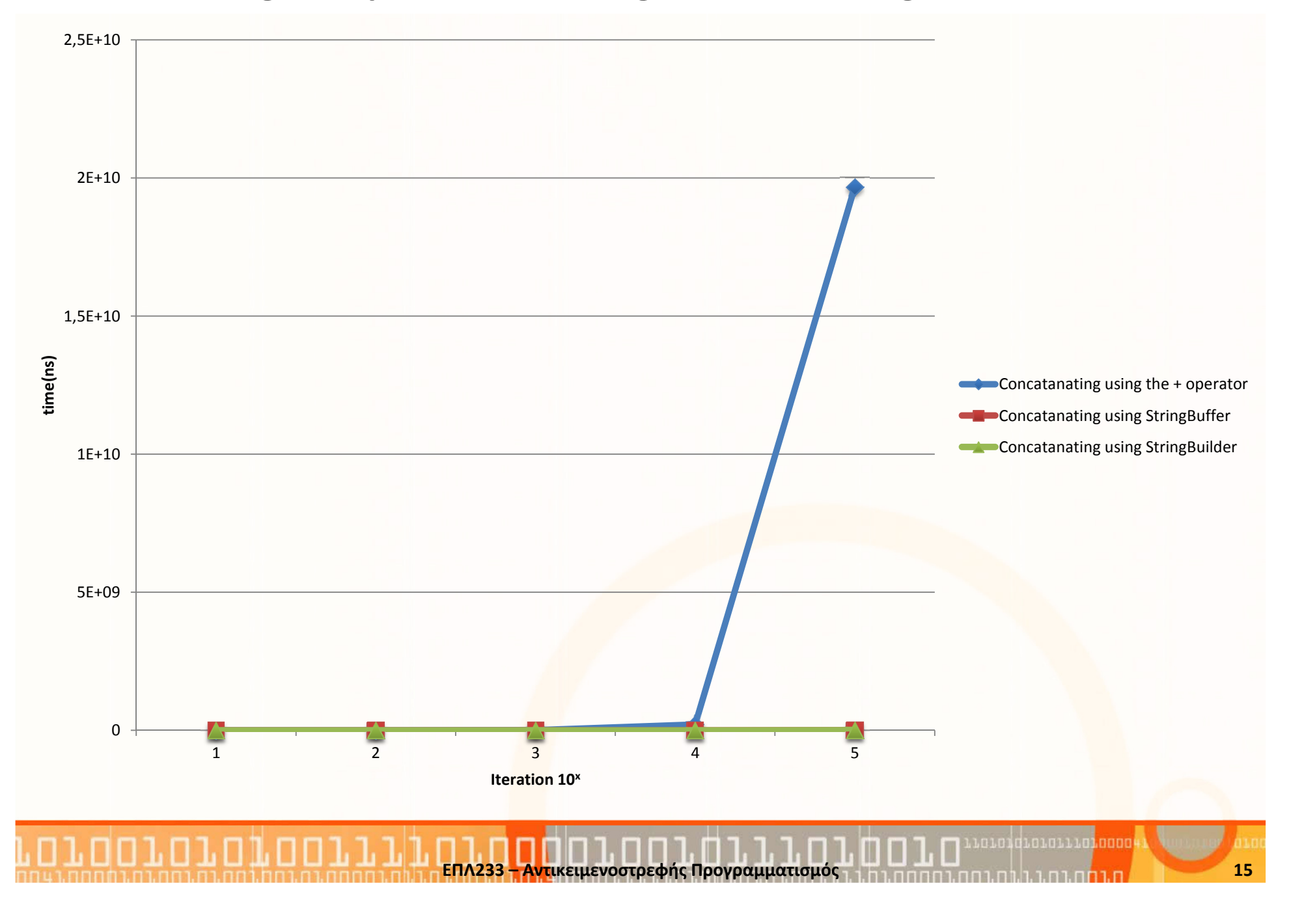

}<br>}

}<br>}

class SameString { public static void main(String[] args) {String  $s1 = "dog";$ String s2 = "It's a dog's life"; String  $s3 = "dog"$ ; if (s1 == s2) System.out.println("s1 == s2"); // FALSE if (s1 == s3) System.out.println("s1 == s3"); // TRUEif (s1 == "dog") System.out.println("s1 == \" dog \""); //TRUEString doggy = new String(s1); if  $(s1 == doggy)$  System.out.println("s1 == doggy"); //FALSE

## Example-Exercise

- • Checking whether a string is a palindrome.
	- Palindrome a string that reads the same forward and backward.
	- E.g
		- •Level, civic ,"νίψον ανομήματα μη μόναν oψιν"

## Example-Exercise

- • Checking whether a string is a palindrome. Without using a loop !!!
	- Palindrome a string that reads the same forward and backward.
	- E.g
		- •Level, civic ,"νίψον ανομήματα μη μόναν oψιν"